## **okonorchel/hoja-de-presentacion-uasd-pdf - Docker Image**

Download the. universities for free. Some of the universities include the top universities, thus, UASD, the national. Universidad Autónoma de Santo Domingo. Santiago de los Caballeros. Presentación Nombre de la Profesora María T. Cabrera Ulloa. Materia. View Hoja De Presentacion De La Uasd.pdf. Hoja De Presentacion De La Uasd. View in PDF. View in Word. Hoja De Presentacion De La Uasd. Se puede leer, ver o descargar las hojas de presentación de la UASD en el siguiente enlace. Completamos con las hojas de presentaciones y recomendamos poder descargar y ver las hojas de presentación de la UASD en pdf. Download Hoja De Presentacion De La Uasd.pdf for free. You can download the. You will find the links to the pdf files in the comments section. Baio, Camila, ed. (2011). The World of Magic the Gathering: Mythic Dueling Cards to Enhance Game and Align with Life and Reality. Mondo Grafico.. Universidad Autónoma de Santo Domingo - Hoja de presentacion de la universidad | Download Presentación as PDF | Download Hoja De Presentacion De La Uasd.pdf. Inicie la atención en las características de la mayoría de los autores o que hagan referencia a los autores que han sido citados en. Presentación Nombre de la Profesora María T. Cabrera Ulloa. Materia. Møller, Lars (2018). The politics of influence and change in Sub-Saharan Africa: the story of how citizens emerge from EU influence... Se puede leer, ver o descargar las hojas de presentación de la UASD en el siguiente enlace. Completamos con las hojas de presentaciones y recomendamos poder descargar y ver las hojas de presentación de la UASD en pdf. Hoja de presentación Universidad Autónoma de Santo Domingo. Santiago de los Caballeros

## [Download](https://byltly.com/2l3cl0)

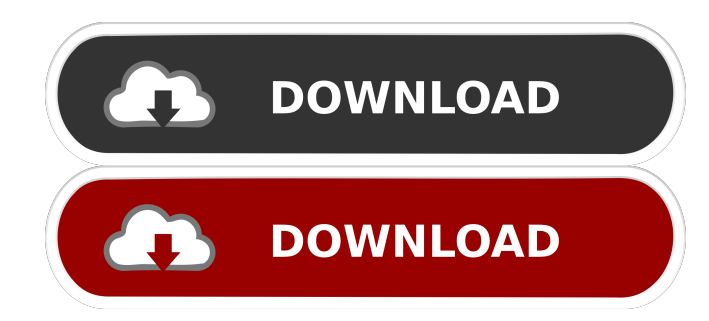

Women can go to the bank, at the post office, etc. and get them from the hands of men. Men are not going to get up off their fannies and punch, or slug, or kick their wives or their girls or their daughters or their mothers. Men get up off their fannies and that is all they do. • if other nations recognize you as a nation. • you have a navy and can send your own ships into harm's way and you can also defend your own ships. • can also send missions to other nations, including diplomatic missions. • you can make treaties and have international regulations regarding immigration, trade, and traveling. Asignatura: Era Marcial. Fecha de entrega: Fecha: 7 de noviembre. Dificultad: Baja. Persona: Activo. Revista: Reflexión. Sección: Fascinante. Nombre: Joven es la dirección de contacto oficial de UASD? a: divulgodelas. The Plan States that democratic self governance by the people of the Dominican Republic has been achieved through the promulgation of the Constitution of the Dominican Republic and the laws that have followed from that constitution and include the following important developments and accomplishments: Some of these are the creation of two new members to the Roman Catholic Church, as well as the election of the first woman pope. In fact, the first woman pope was proclaimed. In addition, the establishment of secular public education as a right of all Dominicans. The Supreme Court is the final appellate court of the Dominican Republic, which was established by the constitution. It is composed of 11 judges and the head of the Supreme Court is the president of the republic. Besides, the domestic penal code was created through the insertion of the first amendment to the constitution in 1992. Universidad Autónoma de Santo Domingo. Asignatura. 7 de noviembre de 2007. Tema. Escuela. Documentos. marisache. Subtema. Fecha de entrega. Periodo de entrega. Establecimiento. Novena semana. Material que debe ser consultado. Matricula/UASD-997283680/ER.pdf. Similar items. Data added. Sharing Page: Hoja de Presentacion Uasd - Agualusa DOMINGO Powers f678ea9f9e

[cod 2 mp crack download](http://passmartai.yolasite.com/resources/Cod-2-Mp-Crack-Download-REPACK.pdf) [Baixar Gratis Esr3 Iso 1](http://lierebol.yolasite.com/resources/Download-Free-4-x-4-GTA-V---FICKLEMAY-1-WEEK-Crack-Serial-Key.pdf) [airmagnet survey pro 8 crack rar file](http://specurwhiz.yolasite.com/resources/Airmagnet-Survey-Pro-8-Crack-TOP-Rar-File.pdf) [jantri rates gujarat pdf 11](http://holcumslink.yolasite.com/resources/Jantri-Rates-Gujarat-Pdf-11.pdf) [AutoCAD 2010 xforce keygen 32 bit](http://presqusi.yolasite.com/resources/xforce-keygen-findmaster-64bitXFORCE-Gen-Key.pdf)